# **GACETA OFICIAL DIGITAL NACION**

Año CVI

GORERN

Panamá, R. de Panamá viernes 26 de marzo de 2010

 $N^{\circ}$ 26498-A

### **CONTENIDO**

# MINISTERIO DE COMERCIO E INDUSTRIAS / DIRECCIÓN NACIONAL DE RECURSOS MINERALES Resolución Nº 2010-126

(De lunes 1 de febrero de 2010)

<u>"POR LA CUAL SE DECLARA A LA EMPRESA CEMENTO BAYANO. S.A., ELEGIBLE DE ACUERDO CON LAS </u> DISPOSICIONES DEL CÓDIGO DE RECURSOS MINERALES, PARA LA EXTRACCIÓN DE MINERALES NO METÁLICOS".

MINISTERIO DE COMERCIO E INDUSTRIAS / DIRECCIÓN NACIONAL DE RECURSOS MINERALES Aviso Oficial Nº S/N

(De lunes 1 de febrero de 2010)

"CONCESIÓN PARA LA EXTRACCIÓN DE MINERALES NO METÁLICOS (PIEDRA DE CANTERA) EN UNA (1) ZONA DE 50.14 HECTÁREAS. UBICADA EN EL CORREGIMIENTO DE CHILIBRE. DISTRITO DE PANAMÁ. PROVINCIA DE PANAMÁ, LA CUAL HA SIDO IDENTIFICADA CON EL SÍMBOLO CBSA-EXTR (PIEDRA CALIZA) 2009-31, OTORGADA A CEMENTO BAYANO, S.A.".

#### **AUTORIDAD NACIONAL DE ADUANAS**

Resolución Nº 017 (De martes 2 de marzo de 2010)

<u>"POR EL CUAL SE ESTABLECE EL COBRO POR EL SERVICIO LA EXPEDICIÓN DE CERTIFICACIONES Y FOTOCOPIAS AUTENTICADAS DE DOCUMENTOS, QUE EXTIENDA LA AUTORIDAD NACIONAL DE</u> ADUANA Y SE DICTAN OTRAS DISPOSICIONES".

> **AUTORIDAD NACIONAL DE ADUANAS** Resolución Nº 018 (De miércoles 3 de marzo de 2010)

"POR LA CUAL SE CONCEDE A LA SOCIEDAD M.A. ELECTRONICS INTERNATIONAL, S.A., LICENCIA PARA DEDICARSE A LAS OPERACIONES DE TRÁNSITO ADUANERO INTERNACIONAL DE MERCANCÍAS".

**AUTORIDAD NACIONAL DE ADUANAS** 

Resolución Nº 020

(De jueves 11 de marzo de 2010)

<u>"POR LA CUAL SE DESIGNA AL SUBDIRECTOR GENERAL DE LOGÍSTICA ENCARGADO DE LA</u> AUTORIDAD NACIONAL DE ADUANAS"

> AUTORIDAD DE TURISMO DE PANAMÁ Resolución Nº 12/10 (De lunes 18 de enero de 2010)

<u>"POR LA CUAL SE APRUEBA LA INSCRIPCIÓN DE LA EMPRESA SEAPOINT CORP.PROPIETARIA DEL</u> RESTAURANTE TURÍSTICO RESTAURANTE AL DENTE".

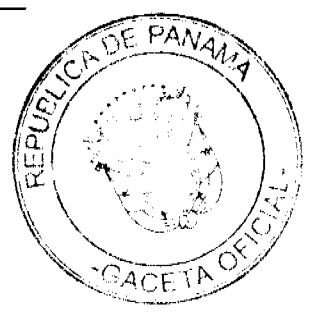

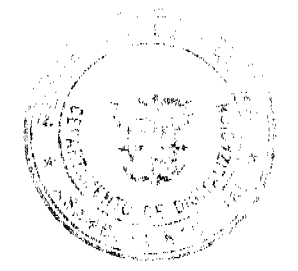

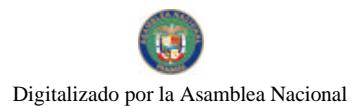

Gaceta Oficial Digital, viernes 26 de marzo de 2010

# REGISTRO PÚBLICO DE PANAMÁ

Nota Marginal de Advertencia Nº S/N (De miércoles 24 de febrero de 2010)

<u>"POR LA CUAL SE ORDENA COLOCAR UNA NOTA MARGINAL DE ADVERTENCIA SOBRE LA</u> INSCRIPCIÓN DEL ASIENTO 132479 DEL TOMO 2005. INSCRITO EN EL DOCUMENTO 838355".

# SUPERINTENDENCIA DE BANCOS

Resolución J.D. Nº 015-2010 (De jueves 18 de marzo de 2010)

"POR LA CUAL SE NOMBRA A AMAURI A. CASTILLO, SECRETARIO GENERAL, COMO SUPERINTENDENTE INTERINO DEL 20 AL 27 DE MARZO DE 2010".

#### CONSEJO MUNICIPAL DE PENONOMÉ / COCLÉ

Acuerdo Nº 004

(De miércoles 3 de marzo de 2010)

<u>"POR MEDIO DEL CUAL EL HONORABLE CONSEJO MUNICIPAL DE PENONOMÉ, AUTORIZA AL SEÑOR</u> ALCALDE A CONTRATAR DIRECTAMENTE EL ALQUILER DE CAMIONES. PARA LA RECOLECCIÓN. TRANSPORTE Y DISPOSICIÓN FINAL DE DESECHOS SÓLIDOS DEL DISTRITO DE PENONOMÉ, POR MOTIVOS DE SALUBRIDAD Y URGENCIA NOTORIA Y PARA EL PAGO DEL SERVICIO PRESTADO EN EL PERÍODO COMPRENDIDO ENTRE 25 DE NOVIEMBRE AL 25 DE DICIEMBRE DE 2009".

> CONSEJO MUNICIPAL DE SANTA FÉ / VERAGUAS Acuerdo Municipal Nº 01

(De lunes 15 de marzo de 2010)

<u>"POR MEDIO DEL CUAL EL HONORABLE CONSEJO MUNICIPAL DEL DISTRITO DE SANTA FE. APRUEBA</u> SE MODIFIQUE EL ACUERDO MUNICIPAL No. 09 DEL 15 DE DICIEMBRE DEL 2008 DONDE DECLARA COMO ÁREA PROTEGIDA, LOS SECTORES DE ALTO DE PIEDRA, SERRANÍA DEL TUTE Y ÁREAS ALEDAÑAS".

#### CONSEJO MUNICIPAL DE SANTA FÉ / VERAGUAS Acuerdo Municipal Nº 02 (De lunes 15 de marzo de 2010)

"POR MEDIO DEL CUAL EL HONORABLE CONSEJO MUNICIPAL DEL DISTRITO DE SANTA FE. HACE CORRECCIONES A PARTIDAS PRESUPUESTARIAS QUE POR ERROR MECANOGRÁFICO DE MOMENTO DE PASAR EL PRESUPUESTO DE INGRESO Y GASTOS DEL AÑO 2010, NO FUERON INCLUIDAS".

> CONSEJO MUNICIPAL DE ANTÓN / COCLÉ Acuerdo Nº 04

> > (De martes 23 de febrero de 2010)

<u>"POR MEDIO DEL CUAL EL HONORABLE CONCEJO MUNICIPAL DEL DISTRITO DE ANTÓN, TRASPASA UN</u> GLOBO DE TERRENO A LA CAPILLA SAN PANCRACIO SEGREGADO DE LA FINCA 1866, TOMO 226, FOLIO 380, UBICADO EN GUABAS ABAJO DE ANTÓN CON UN ÁREA DE 2.351.44 MTRS2 Y SE LE EXONERA EL 50% DEL TOTAL DEL LOTE".

> **CONSEJO MUNICIPAL DE BOCAS DEL TORO** Acuerdo Nº 50

(De miércoles 11 de noviembre de 2009)

<u>"POR MEDIO DEL CUAL SE CREA EL IMPUESTO DE SERVICIOS TURÍSTICOS APLICABLE A LAS</u> PERSONAS QUE ENTREN Y SALGAN DE NUESTRO PAÍS POR LOS PUERTOS, TERMINALES AÉREAS, Y PUESTOS FRONTERIZOS DEL DISTRITO DE CHANGUINOLA".

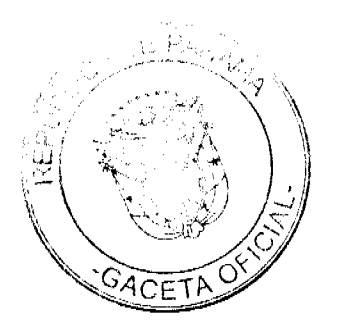

**ALCALDÍA DE BOCAS DEL TORO** Decreto Nº 27 (De viernes 5 de febrero de 2010)

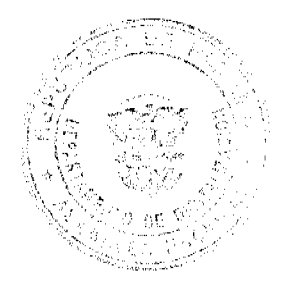

 $\overline{2}$ 

# <u>"POR MEDIO DE LA CUAL SE REGLAMENTA EL "ACUERDO #50 DEL 11 DE NOVIEMBRE DEL 2009" QUE ESTABLECE EL IMPUESTO DE SERVICIOS TURISTICOS".</u>

# CONSEJO MUNICIPAL DE ARRAIJAN / PANAMÁ Acuerdo Municipal Nº 55

(De jueves 12 de noviembre de 2009)

<u>"POR EL CUAL SE REGLAMENTA EL USO DE ACERAS Y OCUPACIÓN TRANSITORIA DE VÍAS PÚBLICAS Y</u> SE ESTABLECEN LOS GRAVÁMENES PARA SU USO".

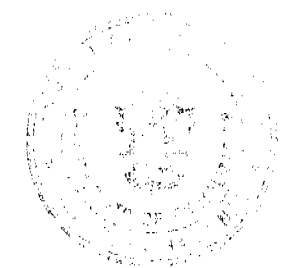

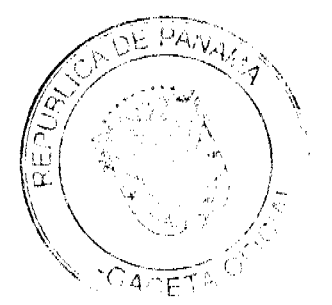

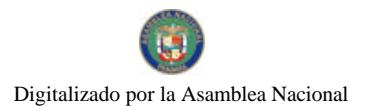

#### REPUBLICA DE PANAMÁ

# MINISTERIO DE COMERCIO E INDUSTRIAS

# DIRECCION NACIONAL DE RECURSOS MINERALES

# RESOLUCION Nº2010-126 de 1 de febrero de 2010.

# LA DIRECTORA NACIONAL DE RECURSOS MINERALES

# CONSIDER ANDO:

Que mediante memorial presentado ante este Despacho por la Firma Forense AROSEMENA NORIEGA & CONTRERAS, con oficinas en el segundo piso del Edificio Interseco, Calle Elvira Méndez Nº 10 de la Ciudad de Panamá, en su condición de Apoderados Especiales de la empresa CEMENTO BAYANO, S.A., debidamente inscrita en el Registro Público bajo la Ficha 290460, Rollo 43085, Imagen 133, se solicitò una concesión para la extracción de minerales no metálicos (piedra caliza) en una (1) zona de 50.14 hectáreas, ubicada en el corregimiento de Chilibre, distrito de Panamá, provincia de Panamá, la cual ha sido identificada con el símbolo CBSA-EXTR(piedra caliza)2009-31;

Que se adjuntaron a la solicitud los siguientes documentos:

- $a)$ Poder (Notariado) otorgado a la Firma Forense AROSEMENA NORIEGA & CONTRERAS por la empresa CEMENTO BAYANO.  $S.A.:$
- Memorial de solicitud;  $b$
- Copia (autenticada) del Pacto Social; c)
- Certificado del Registro Público sobre la personería juridica de la  $d)$ empresa;
- e) Declaración Jurada (notariada);
- f) Capacidad Técnica y Financiera;
- Plan Anual de Trabajo e Inversión; g)
- Planos Mineros e Informe de Descripción de Zonas;  $\vert n \rangle$
- Declaración de Razones; i)
- Informe de Evaluaciones de Yacimientos; j)

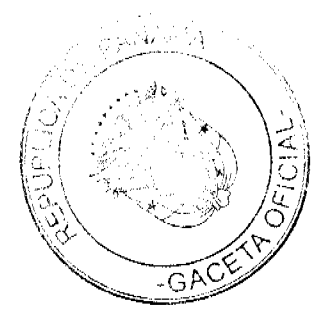

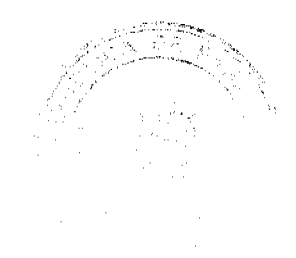

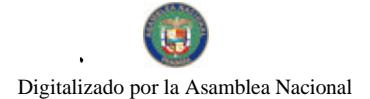

- Certificado del Registro Público donde consta el nombre de los dueños k) de las fincas afectadas por la solicitud:
- Recibo de Ingresos Nº 92629 de 16 de julio de 2009, en concepto de  $\mathbf{D}$ Cuota Inicial;

Que de acuerdo con el Registro Minero, la zona solicitada no se encuentra dentro de áreas amparadas por solicitudes, concesiones o reservas mineras:

Que se han llenado todos los requisitos exigidos por la Ley para tener derecho a lo solicitado,

#### RESUELVE:

PRIMERO: Declarar a la empresa CEMENTO BAYANO, S.A., Elegible de acuerdo con las disposiciones del Código de Recursos Minerales, para la extracción de minerales no metálicos (piedra caliza) en una (1) zona de 50.14 hectáreas, ubicada en el corregimiento de Chilibre, distrito de Panamá. provincia de Panamá, de acuerdo los planos identificado con los números 2010-09 y 2010-10.

SEGUNDO: Ordenar la publicación de tres Avisos Oficiales, en fechas distintas, en un diario de amplia circulación de la capital de la República. por una sola vez en la Gaceta Oficial, con cargo al interesado. Se hará constar en los Avisos Oficiales la descripción de la zona solicitada, nombre de las personas que aparecen como propietarios en el catastro Fiscal o catastro Rural. tipo de contrato por celebrarse y el propósito de la publicación del aviso Copia del aviso se colocará en la Alcaldia del distrito respectivo y el Alcalde lo enviará a los Corregidores y Juntas Comunales de los corregimientos involucrados en la solicitud de concesión, para la fijación del edicto correspondiente por el término de quince (15) días hábiles. Los Avisos Oficiales deberán ser publicados dentro del término de 31 dias calendario a partir de la publicación en la Gaceta Oficial de la presente Resolución y el interesado deberá aportar al expediente, el original y dos copias de cada una de las publicaciones, inmediatamente sean promulgadas, de lo contrario la solicitud será negada.

TERCERO: Informar que la presente declaración de elegibilidad de la empresa CEMENTO BAYANO, S.A., solicitante de una concesión minera, no otorga mingún derecho de extracción de minerales.

CUARTO: La peticionaria debe aportar ante el funcionario registrador para que se incorpore al expediente de solicitud, cada una de las publicaciones. original y las copias correspondientes, inmediatamente éstas sean publicadas. advirtiéndosele que transcurrido tres meses desde el momento en que el proceso se encuentre paralizado con causa imputable a ésta, se producirá la Caducidad de la Instancia, con archivo de las actuaciones.

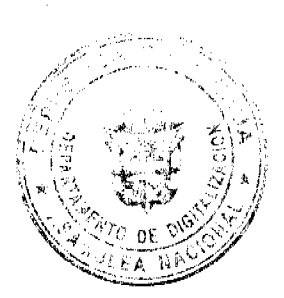

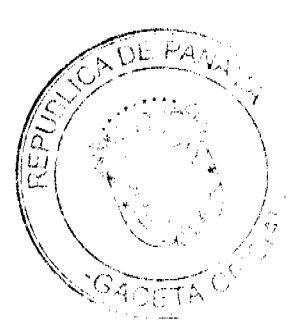

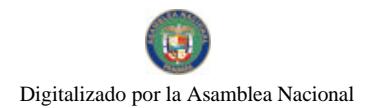

FUNDAMENTO LEGAL: Artículo 177 del Código de Recursos Minerales y Artículo 9 de la Ley 109 de 8 de octubre de 1973, modificado por el Artículo 10 de la Ley 32 de 9 de febrero de 1996.

# NOTIFIQUESE Y PUBLIQUESE.

Adjapter & Partis

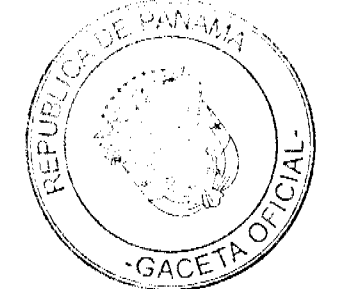

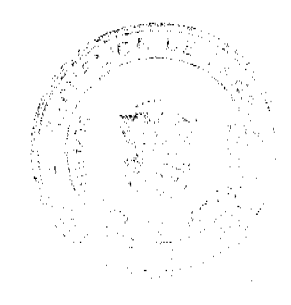

 $\mathbf{6}$ 

Digitalizado por la Asamblea Nacional

No 26498-A

# **AVISO OFICIAL**

# LA DIRECCION NACIONAL DE RECURSOS MINERALES

A quienes interese,

#### **HACE SABER**

Que mediante memorial presentado ante este Despacho por la Firma Foreme AROSEMENA NORIEGA & CONTRERAS, con oficinas en el segundo piso del Edificio Interseco, Calle Elvira Méndez Nº 10 de la Ciudad de Panamá, en su condición de Apoderados Especiales de la empresa CEMENTO BAYANO, S.A., debidamente inscrita en el Registro Público baio la Ficha 290460, Rollo 43085, Imagen 133, se solicitó una concesión para la extracción de minerales no metálicos (piedra de cantera) en una (1) zona de 50.14 hectáreas, ubicada en el corregimiento de Chilibre, distrito de Panamá, provincia de Panamá, la cual ha sido identificada con el símbolo CBSA-EXTR(piedra caliza)2009-31, la cual se describen a continuación:

ZONA Nº1: Partiendo del Punto Nº1, cuyas coordenadas son 79°34'41.836"W de Longitud Oeste y geográficas 9°11'38.912"N de Latitud Norte. De allí se sigue una línea recta en dirección N 51°55'12.93"E por una distancia de 279.13 metros hasta llegar al Punto Nº2, cuyas coordenadas geográficas son 79°34'34.639"W de Longitud Oeste - 9°11'44.516"N de Latitud De alli se sigue una linea recta en dirección **Norte** N 89°52'03.32"E por una distancia de 319.03 metros hasta llegar al Punto Nº3, cuyas coordenadas geográficas son 79°34'24.189"W de Longitud Oeste y 9°11'44.540"N de Latitud De alli se sigue una linea recta en dirección Norte. N 49°38'15.56"E por una distancia de 147.52 metros hasta llegar al Punto Nº4, cuyas coordenadas geográficas son 79°34'20.507"W de Longitud Ocste y 9°11'47.650"N de Latitud De allí se sigue una linea recta en dirección S Norte. 10°19'12.42"E por una distancia de 294.98 metros hasta llegar al Punto Nº5, cuvas coordenadas geográficas son 79°34'18.776"W de Longitud. Oeste y. 9º11'38.203"N de Latitud Norte. De alli se sigue una línea recta en dirección N 87°44'40.97"E por una distancia de 92.11 metros - hasta - llegar - al - Punto - N°6. coordenadas geográficas son 79°34'15.761"W de cuvas Longitud Oeste y 9°11'38.321"N de Latitud Norte. De alli se sigue una linea recta en dirección N 38°23'05.84"E por una distancia de 195.88 metros hasta llegar al Punto Nº7, cuyas coordenadas geográficas son 79°34'11.777"W de Longitud Ocste y 9°11'43.319"N de Latitud Norte. De alli se sigue una línea recta en dirección S 19°55'3.44"E por una distancia de 180.04 metros hasta llegar al Punto Nº8, cuyas coordenadas geográficas son 79°34'9.768"W de Longitud Oeste y 9°11'37.809"N de Latitud Norte. De allí se sigue una linea recta en dirección S 88°33'32.58"<sup>R</sup> por una distancia de 425.13 metros hasta llegar al Punto Nº9, cuyas coordenadas geográficas son

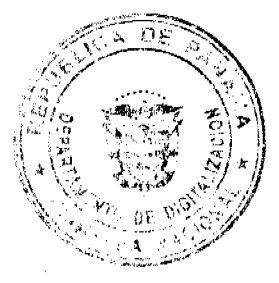

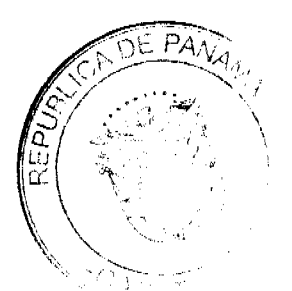

 $\overline{7}$ 

79°33'55.847"W de Longitud Oeste y 9°11'37.461"N de Latitud Norte. De allí se sigue una linea recta en dirección S 07°56'11.79"E por una distancia de 239.45 metros hasta llegar al Punto Nº10, cuyas coordenadas geográficas son 79°33'54.764"W de Longitud Oeste y 9°11'29.741 "N de Latitud Norte. De allí se sigue una linea recta en dirección Oeste por una distancia de 1,472.20 metros hasta Begar al Punto Nº14, cuvas coordenadas geográficas son 79°34'42.987"W de Longitud Oeste y 9º11'29.741"N de Latitud Norte. De alli se signe una línea recta en dirección N 07°06'34.00"E por una distancia de 283.92 metros hasta llegar al Punto Nº1 de Partida cuvas coordenadas geográficas son 79°34'41.836"W de Longitud Oeste v 9°11'38.912"N.

Esta zona tiene un área de 50.14 hectáreas, ubicada en el corregimiento de Chilibre, distrito de Panamá, provincia de Panamá.

De conformidad con la Certificación expedida por Tuare Johnson, Certificador de la Oficina de Registro Público, provincia de Panamá, se hace constar que CEMENTO BAYANO, S.A., es propietaría de Finca No.43858, inscrita al Tomo 1048, Folio 154 Actualizado al Documento Digitalizado 221485.

Este AVISO se publica para cumplir con el contenido del artículo 9 de la Lev 109 de 8 de octubre de 1973, modificada por el Artículo 10 de la ley 32 de 9 de febrero de 1996. Las oposiciones que resulten deberán presentarse mediante abogado dentro de los sesenta (60) días calendarios siguientes con los requisitos que establece la Ley.

Este AVISO deberá publicarse por tres (3) veces, con fechas distintas en un diario de amplia circulación de la capital de la República y por una vez en la Gaceta Oficial, a cargo del interesado, además de las fijaciones por 15 dias hábiles en la Alcaldia, Corregiduría y Junta Comunal (respectiva).

Panamá, 1 de febrero 2010.

**'AHADIA BARRERA** Directora Nacional de Recursos Minerales

# REPÚBLICA DE PANAMÁ

# **AUTORIDAD NACIONAL DE ADUANAS**

Resolución No. 017

(De 2 de marzo de 2010)

Por el cual se establece el cobro por el servicio la expedición de Certificaciones y fotocopias Autenticadas de documentos, que extienda la Autoridad Nacional de Aduana y se dictan otras disposiciones

# **LA DIRECTORA GENERAL**

en uso de sus facultades legales.

#### CONSIDERANDO:

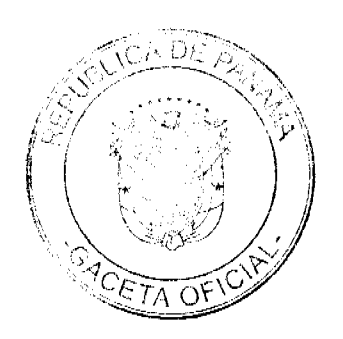

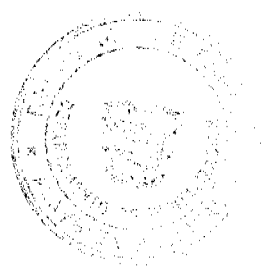

 $\mathbf{R}$ 

Oue mediante el Decreto Ley No. 1 de 13 de febrero de 2008, se creó la Autoridad Nacional de Aduanas como una institución de Seguridad Pública, con personalidad jurídica, patrimonio propio, autonomía en su régimen interno y jurisdicción en todo el territorio nacional.

Que de conformidad con lo dispuesto en el artículo 162 del citado Decreto Ley No. 1 de 2008, a partir de la entrada en vigencia del mismo, la Dirección General de Aduanas ha sido sustituida para todos los efectos legales por la Autoridad Nacional de Aduanas; en consecuencia, toda norma legal, documento o proceso en curso en que se designe o forme parte dicha Dirección General se entenderá referido a la nueva Autoridad.

Que el propósito de la Autoridad Nacional de Aduana es facilitar la gestión aduanera, el comercio exterior y orientar a los usuarios, sobre las peticiones certificaciones y autenticaciones de documentos, es por el cual le corresponde recaudar contribuciones Administrativas para el mejor manejo de sus funciones y operaciones, para satisfacer las obligaciones pecuniarias que surjan a la Autoridad,

Que el articulo 68 del Decreto ley No. 1 de 13 de febrero de 2008, en su numeral 6, tiene por objeto de regular el ejercicio de la facultad potestativa de la Autoridad Nacional de Aduana, para hacer efectiva el cobro administrativo de contribuciones y tasas por servicios aduaneros.

Con el propósito de facilitar la gestión aduanera de las personas que actúan ante esta Autoridad, en calidad de Agentes Corredores de Aduanas o de asistentes autorizados, intermediarios o particulares, se hace necesario el cobro de esta contribución con la finalidad facilitar las operaciones del comercio exterior.

Que se hace necesario establecer el cobro al servicio de Certificados y Autenticaciones de documentos que realiza en la Autoridad Nacional de Aduanas toda vez que esta actividad involucra gastos de papelería tinta, materiales de oficina y personal a disposición de estas solicitudes.

Por lo anteriormente expuesto la suscrita Directora General de autoridad Nacional de Aduanas, en usos de sus facultades legales conforme derecho.

RESUELVE:

ARTICULO 1: Establecer el cobro por trámite de expedición de Certificados y Autenticaciones de documentos, a todos los usuarios del servicio aduanero como contribución administrativa, de manera tal que se haga posible cumplir con esta obligación en cuanto la aplicación de los tributos aduaneros.

ARTICULO 2: Establecer el cobro de las Certificaciones y las Autenticaciones realizadas por la Autoridad Nacional de Aduana.

1. Cinco Balboas con 00/100 (B/ 5.00), el costo por tramite de expedición de Certificados a los corredores de aduanas, asistentes y particulares en general

2. Un Balboa con 00/100 (B/1.00), por Autenticaciones de documentos, a los corredores de aduanas asistentes y particulares en general.

TERCERO: Las sumas que se recauden en concepto de la emisión por tramite de expedición de Certificados y Autenticaciones de documentos serán depositados al fondo de Compensación de la Autoridad Nacional de Aduanas en la cuenta No. 05-09-0028-2.

CUARTO: Queda exentos del pago ante descrito en los Artículos anteriores las solicitudes provenientes del Ministerio Público, Órgano Judicial, Defensoría del Pueblo, Procuraduría de la Administración y otra Institución Gubernamental que la requiera con carácter Oficial.

OUINTO: La presente Resolución entrará en vigencia a partir de su promulgación.

FUNDAMENTO DE DERECHO: artículo 20,22, 31 y 68 del Decreto Ley No. 1 de 13 de febrero de 2008.

Panamá dos (2) de marzo del año dos mil diez (2010)

REGÍSTRESE PUBLÍQUESE COMUNIQUESE CÚMPLASE

Dra. GLORIA MORENO DE LÓPEZ

Directora General

Licda Agnes Domínguez S

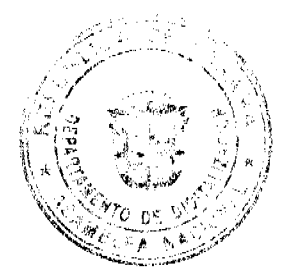

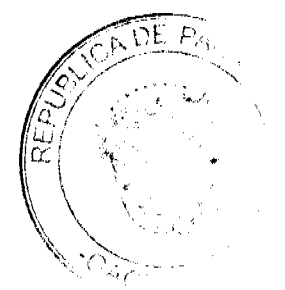

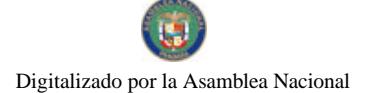

Secretaria General

REPÚBLICA DE PANAMÁ

**AUTORIDAD NACIONAL DE ADUANAS** 

RESOLUCIÓN Nº 018

PANAMÁ, 3 de marzo de 2010.

#### LA DIRECTORA GENERAL

en uso de sus facultades legales.

#### CONSIDERANDO:

Que mediante memorial presentado ante esta Autoridad Nacional de Aduanas por la licenciada María Elvira Muñoz, en su calidad de apoderada legal de la empresa M.A. ELECTRONICS INTERNATIONAL, S.A. sociedad anónima debidamente inscrita a Ficha 590229, Documento 1237098, de la Sección de Micropelícula Mercantil del Registro Público, cuyo Presidente y Representante Legal cs el señor Carlos José Falcón Fajardo, varón, venezolano, mayor de edad, con pasaporte Nº 9.118.793, ha solicitado que se le conceda a su poderdante licencia para dedicarse a las operaciones de tránsito aduanero internacional de mercancías, de conformidad con los artículos 142 y siguientes del Decreto de Gabinete Nº41 de 11 de diciembre de 2002 y el Decreto Nº130 de 29 de agosto de 1959.

Que la empresa M.A. ELECTRONICS INTERNATIONAL, S.A. debe cumplir con las obligaciones legales y reglamentarias que determine la Autoridad Nacional de Aduanas, respecto de las operaciones de tránsito aduanero internacional de mercancías.

Que entre las obligaciones que establecen las disposiciones vigentes sobre la materia están las siguientes:

1.- La presentación de una fianza, en efectivo, bancaria o de seguro, para responder por el reembarque de las mercancías en tránsito.

2.- El pago de la correspondiente tasa por cada embarque que se despache al exterior, aunque este se haya recibido en forma consolidada con otros embarques.

3.- No se permitirá la introducción al territorio nacional de mercancías cuya importación esté prohibida, así como las de restringida importación.

4.- Las mercancías en tránsito sólo pueden permanecer dentro de los recintos aduaneros hasta por tres (3) meses, salvo aquellas que se almacenen en depósitos comerciales de mercancías acogidos a la Ley Nº 6 de 19 de enero de 1961.

Que de conformidad con lo dispuesto por el artículo 129 del Decreto Ley Nº 1 de 13 de febrero de 2008, quien constituya una garantía ante la Autoridad Nacional de Aduanas asegura el cumplimiento de obligaciones que surjan con el Estado por todos los derechos, recargos, impuestos, tasas y demás contribuciones que se causen con motivo de la aplicación de una destinación aduanera, y las consecuencias que la infracción o incumplimiento de disposiciones le puedan acarrear por operaciones autorizadas.

Que para garantizar el cumplimiento de sus obligaciones la empresa M.A. ELECTRONICS INTERNATIONAL, S.A. ha consignado a favor de la Autoridad Nacional de Aduanas/Contraloría General de la República el Cheque de Gerencia N°2878021 de 12 de junio de 2009, emitido por el Banco Nacional de Panamá, por la suma de mil balboas con 00/100  $(B/.1,000.00).$ 

Que la empresa M.A. ELECTRONICS INTERNATIONAL, S.A. está obligada a mantener vigente la referida fianza por todo el término por el cual se le concede la licencia, la cual depositará en la Contraloría General de la República, así como las modificaciones que se le hagan a la misma. La falta de consignación de dicha fianza o su vencimiento dará lugar a la suspensión o cancelación de la licencia otorgada.

#### RESUELVE:

CONCEDER a la sociedad M.A. ELECTRONICS INTERNATIONAL, S.A. sociedad anónima debidamente inscrita a la Ficha 590229, Documento 1237098, de la Sección de Micropelícula Mercantil del Registro Público, cuyo Presidente y Representante Legal es el señor Carlos José Falcón Fajardo, varón, venezolano, mayor de edad, con pasaporte Nº 9.118.793, licencia para dedicarse a las operaciones de tránsito aduanero internacional de mercancías, de conformidad con los artículos 142 y siguientes del Decreto de Gabinete Nº41 de 11 de diciembre de 2002 y el Decreto Nº130 de 29 de agosto de 1959.

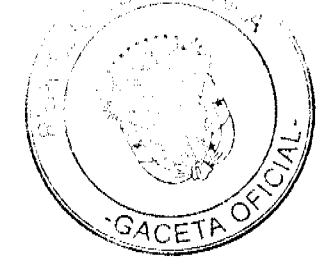

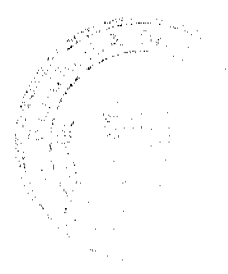

Esta licencia se otorga por el término de tres (3) años contado a partir de la expedición de la presente resolución.

ADVERTIR a la sociedad M.A. ELECTRONICS INTERNATIONAL, S.A. que están pendientes de expedición las nuevas disposiciones reglamentarias concernientes al régimen de aduanas, por lo que el otorgamiento de esta Licencia y su vigencia queda supeditada al cumplimiento de los requisitos que en su momento establezcan las disposiciones pertinentes.

FUNDAMENTO DE DERECHO: Decreto Ley Nº1 de 13 de febrero de 2008; Artículos 142 y siguientes del Decreto de Gabinete Nº41 de 11 de diciembre de 2002; Decreto Nº130 de 29 de agosto de 1959.

REGÍSTRESE, NOTIFÍQUESE Y PUBLÍQUESE

#### DRA. GLORIA MORENO DE LÓPEZ

Directora General

#### Lcda. AGNES DOMÍNGUEZ

Secretaria General

REPÚBLICA DE PANAMÁ

# **AUTORIDAD NACIONA DE ADUANAS**

#### RESOLUCIÓN Nº 020

(de 11 de marzo de 2010)

Por la cual se designa al Subdirector General de Logística Encargado de la

**Autoridad Nacional de Aduanas** 

#### **LA DIRECTORA GENERAL**

#### en uso de sus facultades legales.

#### CONSIDERANDO:

Que mediante el Decreto Ley Nº 1 de 13 de febrero de 2008, se creó la Autoridad Nacional de Aduanas, como una institución de Seguridad Pública, con personalidad jurídica, patrimonio propio, autonomía en su régimen interno y jurisdicción en todo el territorio nacional.

Que de conformidad con el artículo 31 del Decreto Ley N°1 de 13 de febrero de 2008, la Directora General de la Autoridad Nacional de Aduanas tiene entre sus funciones dirigir y coordinar las actividades de la Autoridad, así como dictar las directrices generales para el buen funcionamiento de la Institución.

Que según la estructura orgánica establecida en el artículo 29 del Decreto Ley N°1 de 13 de febrero de 2008, los Órganos Superiores de la Autoridad Nacional de Aduanas están conformados por la Dirección General, la Subdirección General Técnica y la Subdirección General Logística.

Que para el período comprendido entre el 11 y el 17 de marzo de 2010, el Subdirector General de Logística de la Autoridad Nacional de Aduanas, estará en misión oficial fuera del país.

Que a fin de garantizar el normal y legal desenvolvimiento de las gestiones de esta Autoridad, se hace necesaria la designación del correspondiente funcionario que actuará como Subdirector General de Logística Encargado.

#### **RESUELVE:**

PRIMERO: DESIGNAR al licenciado Aquilino Tejeira, actual Subdirector General Técnico de la Autoridad Nacional de Aduanas, como Subdirector General de Logística Encargado de la Autoridad Nacional de Aduanas para el periodo comprendido del 11 al 17 de marzo de 2010, mientras dure la ausencia del Subdirector General de Logística, sin dejar de ejercer las funciones inherentes a su cargo como Subdirector General Técnico.

SEGUNDO: Enviar copia de esta Resolución a la Subdirección General Técnica y a la Oficina de Recursos Humanos de esta Autoridad.

TERCERO: Esta Resolución entra a regir a partir del 11 de marzo de 2010.

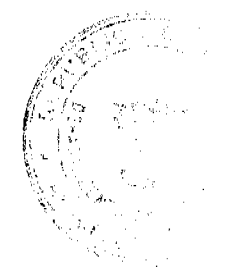

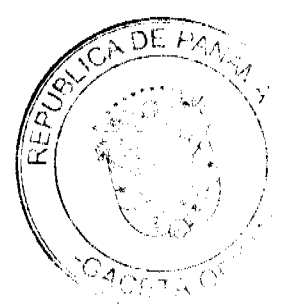

# FUNDAMENTO DE DERECHO: Artículos 17, 29, 30, 31 del Decreto Ley N°1 de 13 de febrero de 2008.

# REGÍSTRESE, COMUNÍQUESE Y PUBLÍQUESE.

# Dra. GLORIA MORENO DE LÓPEZ

Directora General

Lic. AGNES DOMÍNGUEZ

Secretaria General

#### **RESOLUCION No.12/10**

De 18 de enero de 2010

# LA ADMINISTRADORA GENERAL ENCARGADA DE LA AUTORIDAD DE TURISMO DE PANAMA, EN USO DE SUS FACULTADES LEGALES

#### **CONSIDERANDO**

Que mediante formulario No. 02001, la apoderada legal de la sociedad SEAPOINT CORP., inscrita a Ficha 598838, Documento 1274067 del Registro Público de Panamá, presentó solicitud de inscripción en el Registro Nacional de Turismo, a fin de que la misma pudiese obtener los beneficios fiscales establecidos en el artículo 17 de la Ley No. 8 de 14 de junio de 1994, modificada por el Decreto Ley No. 4 de 1998, por la Ley No. 6 de 2005 y por la Ley No. 58 de 2006, para desarrollar la actividad del restaurante turístico denominado RESTAURANTE AL DENTE, para lo cual ha invertido la suma de DOSCIENTOS CINCUENTA MIL BALBOAS CON 00/100 (B/.250,000.00).

Que de acuerdo a informe turístico emitido mediante el Memorándum No. 119-1-RN-586-2009 por la Dirección de Desarrollo e Inversiones Turísticas, la empresa se encuentra ubicada en la Parcela 8-C, Vía Calzada de Amador, Corregimiento de Ancón, Distrito de Panamá, Provincia de Panamá, dentro de la Zona de Desarrollo Turístico denominada Zona 5 Metropolitana, declarada por el Consejo de Gabinete mediante Resolución No. 251 de 27 de noviembre de 1996, por la cual se declara Zona de Desarrollo Turístico de Interés Nacional, modificada por la Resolución No. 34 de 28 de abril de 2005 por lo cual la misma tendrá derecho a acogerse a los beneficios fiscales del artículo 17 de la Ley No. 8 de 14 de junio de 1994.

Que el proyecto RESTAURANTE AL DENTE consiste en la rehabilitación y equipamiento de las estructuras existentes, incluyendo: dos (2) áreas de comedor con ochenta y cuatro (84) mesas y capacidad para cuatrocientos treinta y dos (432) comensales, área de lobby, dos (2) salones para eventos privados, tres (3) bares, dos (2) terrazas abiertas, cocina totalmente equipada, gelatería, área de mostrador para despachar alimentos y bebidas, área de abastecimiento, área de empleados, oficina administrativa, depósitos, cuartos fríos, servicios sanitarias, áreas de aseo y área de estacionamientos (incluyendo para personas con discapacidad).

Que la Procuraduría de la Administración de la República de Panamá, a través de la Nota No. CN-165 de 18 de agosto de 2003, afirmó que los servicios turísticos, empresas o negocios que se dediquen a actividades turísticas dentro de Zona gozarán de los beneficios que otorga la Ley No. 8 de 1994 con sus modificaciones y entre ellos se encuentran los restaurantes; en concordancia con lo establecido en la Resolución No. 251 de 27 de noviembre de 1996, por medio de la cual el Consejo de Gabinete declara como Zona de Desarrollo Turístico de Interés Nacional, el área denominada Zona 5 Metropolitana, modificada por la Resolución de Gabinete No. 97 de 18 de junio de 1998 y la Resolución de Gabinete No. 34 de 28 de abril de 2004.

Que de acuerdo a evaluación turística, la inversión proyectada por la empresa SEAPOINT CORP., asciende al monto de DOSCIENTOS CINCUENTA MIL BALBOAS CON 00/100 (B/.250,000.00).

Que la Administradora General Encargada de la Autoridad de Turismo de Panamá, en uso de sus facultades legales, conferidas por el Decreto Ley No. 4 de 27 de febrero de 2008 y el Resuelto No. 007 de 11 de enero de 2010,

#### **RESUELVE**

PRIMERO: APROBAR la inscripción de la empresa SEAPOINT CORP., inscrita a Ficha 598838, Documento 1274067 del Registro Público de Panamá, propietaria del restaurante turístico RESTAURANTE AL DENTE, ubicado en la Parcela 8-C, Vía Calzada de Amador, Corregimiento de Ancón, Distrito de Panamá, Provincia de Panamá, y se encuentra dentro de la Zona 5 Metropolitana, creada mediante Resolución de Gabinete No. 251 de 27 de noviembre de 1996, modificada por la Resolución de Gabinete No. 97 de 18 de junio de 1998 y la Resolución de Gabinete No. 34 de 28 de abril de 2004, a fin de que la misma pueda acogerse a los incentivos fiscales que establece el Artículo 17 de la Ley No. 8 de 14 de junio de 1994, con excepción de la exoneración del Impuesto de Inmuebles ya que la empresa no es propietaria de la finca donde se ubica el proyecto, a saber:

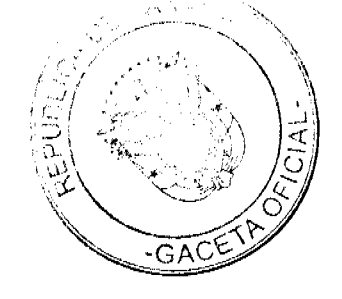

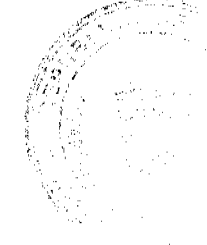

 $12$ 

1. Exoneración total por el término de quince (15) años del pago del impuesto sobre la renta derivado de la actividad de la empresa.

2. Exoneración total por el término de veinte (20) años del impuesto de importación, contribución o gravamen que recaigan sobre la importación de materiales, equipos, mobiliarios, accesorios, y repuestos que se utilicen en la construcción, rehabilitación y equipamiento del establecimiento, siempre y cuando, las mercancías no se produzcan en Panamá o no se produzcan en calidad y cantidad suficiente. Se entenderá como equipo para los fines de esta Ley, vehículos con capacidad mínima de ocho (8) pasajeros, aviones, helicópteros, lanchas, barcos o útiles deportivos, dedicados exclusivamente a actividades turísticas.

3. Exoneración por veinte (20) años de impuestos, contribuciones, gravámenes o derecho de cualquier clase o denominación que recaigan sobre el uso de los muelles o aeropuertos construidos por la empresa. Estas facilidades podrán ser utilizadas en forma gratuita por el Estado y de conformidad con el reglamento correspondiente.

4. Exoneración por veinte (20) años del pago del impuesto sobre la renta causado por los intereses que devenguen los acreedores en operaciones destinadas a inversiones en la actividad turística a la que se dedicará.

Adicional a los incentivos antes señalados, la empresa podrá hacer uso del incentivo de la exoneración del Fondo Especial de Compensación de Intereses (FECI), reglamentado por el Decreto Ejecutivo No. 79 de 7 de agosto de 2003.

SEGUNDO: SOLICITAR a la empresa SEAPOINT CORP., que un término no mayor de treinta (30) días hábiles, consigne ante la Autoridad de Turismo de Panamá / Contraloría General de la República una Fianza de Cumplimiento por el uno por ciento (1%) de la inversión total o sea la suma de B/.2,500.00 (DOS MIL QUINIENTOS BALBOAS CON 00/100) de conformidad con lo dispuesto en el artículo 30 de la Ley No. 8 de 1994, modificado por la Ley No. 58 de 28 de diciembre de 2006, el cual establece las obligaciones que acepta cumplir la empresa solicitante, posterior a lo cual se procederá a la debida inscripción de la empresa en el Registro Nacional de Turismo.

TERCERO: ADVERTIR a la empresa que en caso de incumplimiento de sus obligaciones podrá ser sancionada de conformidad con lo establecido en el artículo 31 de la Ley No. 8 de 14 de junio de 1994.

CUARTO: Ofíciese copia de la presente Resolución al Ministerio de Comercio e Industrias y al Ministerio de Economía y Finanzas.

**QUINTO:** Ordenar la publicación de la presente Resolución en Gaceta Oficial.

Fundamento Legal: Ley No. 8 de 1994 y sus modificaciones, Resolución de Gabinete No. 251 de 27 de noviembre de 1996, modificada por la Resolución de Gabinete No. 97 de 18 de junio de 1998 y la Resolución de Gabinete No. 34 de 28 de abril de 2004, Decreto Ley No. 4 de 27 de febrero de 2008, Resuelto No. 007 de 11 de enero de 2010.

#### NOTIFÍQUESE Y CÚMPLASE,

Gabriela B. Antelo

Administradora General Encargada

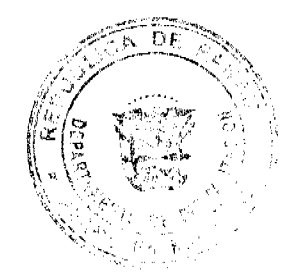

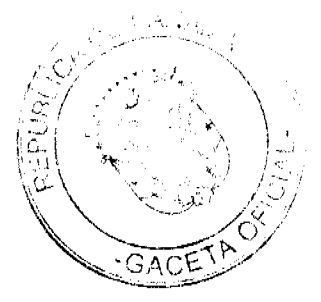

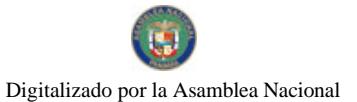

# REPÚBLICA DE PANAMÁ REGISTRO PÚBLICO DE PANAMÁ NOTA MARGINAL DE ADVERTENCIA

# REGISTRO PÚBLICO: Panamá, veinticuatro (24) de febrero de dos mil diez (2010).

Se ha presentado solicitud por parte del Director General de la Policia Nacional Sr. Gustavo Adolfo Perez de la Ossa, donde solicita Nota Marginal de advertencia sobre los asientos 132479 del Tomo 2005, 188691 del Tomo 2005, 77107 del Tomo 2006, 54460 del Tomo 2007 y 40318 del Torso 2008, que afectan las fincas 3091, inscrita al tomo 343, folio 401, de la sección de Propiedad provincia de Colón; 12508, inscrita al tomo 356, folio 200, de la sección de Propiedad provincia de Panamá: 8917, inscrita al tomo 1055, folio 376, de la sección de Propiedad provincia de Herrera; 30716, inscrita al tomo 750, folio 390, de la sección de Propiedad provincia de Panamá y 2638, inscrita al tomo 523, folio 322, de la sección de Propiedad provincia de Herrera respectivamente, ya que fueron traspasadas a la Asociación de Beneficencia de los Miembros de la Fuerza Pública. cuando dichas fincas pertenecían a la Guardia Nacional unas y otra al Departamento de Migración de las Fuerzas de Defensa, por lo tanto eran bienes del Estado.

En base al informe presentado por la Sección de Propiedad Dos fechados 11 de diciembre de 2009, 23 de diciembre de 2009, 30 de diciembre de 2009, y 24 de febrero de 2010, en concordancia con las constancias registrales se advierte de irregularidades en la inscripción de los siguientes Asientos:

- 1. 132479 del Tomo 2005: Por et coal se presenta la Escritura Pública 634 de 8 de agosto de 2005, de la Notaria Décima del Circuito de Panamá, por la cual la junta de liquidadores de la Asociación de Beneficencia de los Miembros de a Fuerza Pública, inscrita a la ficha C- 1055, de la Sección de Persona Comunes, solicita el cambio de nombre del propietario de la finca 3091, inscrita al tomo 343, folio 401, de la sección de Propiedad provincia de Colón, a favor de la Asociación de Beneficencia de los Micmbros de la Fuerza Pública, en virtud del cambio de nombre anterior de Sociedad de Beneficencia de las fuerzas de Defensa de la República de Panama.
- 2. 188691 del Tomo 2005: Por el cual se presenta la Escritura Pública 1023 de 28 de octubre de 2005, de la Notaria Décima del Circuito de Panama, por la cual la junta de liquidadores de la Asociación de Beneficencia de los Micmbros de a Fuerza Pública, inserita a la ficha C- 1055, de la Sección de Persona Comunes, solicita el cambio de nombre del propietario de la finea 12508, inscrita al tomo 356, folio 200, de la sección de Propiedad provincia de Panamá, a favor de la Asociación de Beneficencia de los Micmbros de la Fuerza Pública, en virtud del cambio de nombre anterior de Sociedad de Beneficencia de las fuerzas de Defensa de la República de Panamá
- 3. 77107 del Tomo 2006: Por el cual se presenta la Escritura Pública 5932 de 19 de abril de 2006, de la Notaria Tercera del Circuito de Panamá, por la cual la junta de liquidadores de la Asociación de Beneficencia de los Miembros de a Fuerza Pública, inscrita a la ficha<sup>1</sup>C-1055, de la Sección de Persona Comunes, solicita el cambio de nombre del propietario de la finca 8917, inserita al tomo 1055, folio 376, de la sección de Propiedad provincia de Herrera, a favor de la Asociación de Beneficencia de los Mierabros de la Fuerza Pública, en virtud del cambio de nombre anterior de Sociedad de Beneficencia de las fuerzas de Defensa de la República de Panamá.

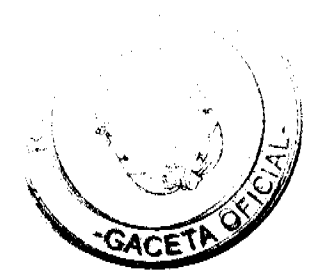

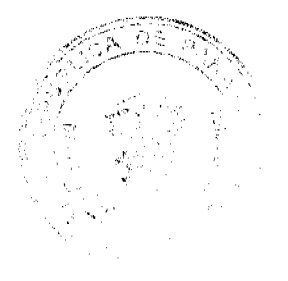

- 4. 54460 del Tomo 2007: Por el cual se presenta la liscritura Pública 4190 de 30 de novigadore de 2006 de la Notaria Décima Tercera del Circuito de Panama, por la cual la junta de liquidadores de la Asociación de Beneficencia de los Miembros de a Fuerza Pública, inscrita e la Echa C- 1055, de la Sección de Persona Comunes, solicita el cambio de nombre del propietario de la finea 30716, inserita al tomo 750, folio 390, de la sección de Propiedad provincia de Panamá, a favor de la Asociación de Beneficencia de los Micmbros de a l'uerza Fública, en virtud del cambio de nombre anterior de Sociedad de Beneficencia de las fuerzas de Defensa de la reepública de Panamá.
- 5. 49318 del Tomo 2008: Por el cual se presenta la Escritura Pública 195 de 28 de enero de 2008, de la Notaria Décima Tercera del Circuito de Panamá, por la cual la junta de liquidadores de la Asociación de Bencileemda de los Miembros de la Fuerza Pública, inscrita a la ficha C- 1055, de la Sección de Persona Comunes, solicita el cambio de nombre del propietario de la finca 2633, inscrita al tomo 523, folio 322, de la sección de Propiedad provincia de Hertera, a favor de la Asociación de Beneficencia de los Miembros de 1 Fuerza Pública, en<sup>1</sup>virud del cambio de nombre anterior de Sociedad de Beneficencia de las fuerzas de Defensa de la República de Panamá.

Del estudio de las fincas citas se tiene:

- Que finea 3091, inserita al tomo 345, felio 398 de la Sección de Propiedad provincia de Colôn, fue adquirida por la Guardia Nacional, mediante Escritura Páblica No. 4728 de 17 de julio de 1974, de la Notaría Cuana del Circuito de Panamá, inserila el 29 de octubre de 1974.
- Que finea 12508, inscrita al tomo 356, ódio 200, de la Sección de Propiedad provincia de Panamá. Tue adquirida nor la Guardia Nacional, mediante Escritura Pública No. 1108 del 19 de febrero de 1974, de la de la Notaria Cuarta del Circuito de Panamá, inscrita el 28 de febrero de 1974.
- Que finea 8917, inscrita al tomó 1035, folio 376, de la Sección de Propiedad provincia de Herrera, fue adquirida por la Guardia Nacional, mediante Escritura Pública No. 6178 de 124 os mayo de 1979, de la Notaria Quinta, del Circuito de Panamá, inscrita el 4 de junto de 1979.
- Que finea 2638, inscrita al tomo 525, folio 322, de la Sección de Propiedad provincia de Herrera, fue adquirida por el Departamento de Migración de las Fuerzas de Defensa, mediante inscritura Pública No. 13086 de 9 de diciembre de 1987, de la Notaria Quinta del Circuito de Paname, inscrita el 15 de diciembre de 1987.
- Que finea 30716, inscrita al tomo 750, folio390, de la Sección de Propiedad provincia de Panamá, fue adquirida por la Guardia Nacional, mediante Escritura Pública No. 1513 de 2 ce marzo de 1977, de la Notaria Cuarta del Circuito de Panamá, inscrita el 1 de abril de 1977.

Cabe señalar, que en virtud del hecho anterior se comprueba que mediante las Escrituras 634 de 8 de agosto de 2005, oe la Notaria Décima del Circuito de Panoná; 1023 de 28 de octubre de 2005, de la Notaria Déclina del Circuito de Pammeá, 5932 de 19 de abril de 2006, de la Notaría Tercera del Circuito de Panamá; 4190 de 30 de noviembre de 2006 de la Notaría Décima Tercera del Circuito de Panamá y 195 de 28 de enero de 2008, de la Notaría Décima Tercera del Circulto de Panama se traspasan las fineas 309), 12508, 8917, 2638 y 30716, a favor de Asociación de Beneficencia de los Miembros de la Fuerza Pública, asociación inscrita a la Ficha C-1055, en proceso de Equidación y que adquirió personería jurídica a través del Ministerio de Gobierno y justicia, cuando las fincas traspasadas, pertenecian a entidades creadastpor Ley y sapeditadas al Gobierno Nacional, tal como lo recogía. In Ley No. 44 de 1953 donde se reglamento y cambio el nombre de Policía Nacional a Guardia Nacional y que actualmente recoge la Ley No. 18 de 3 de junio de 1997

De los hechos anteriores se desprende que las citadas inscripciones se hicieron contraviniendo el principio del tracto sucesivo ya que las citadas fineas no pertenecían a la

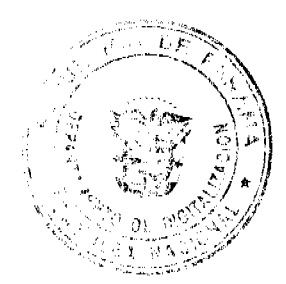

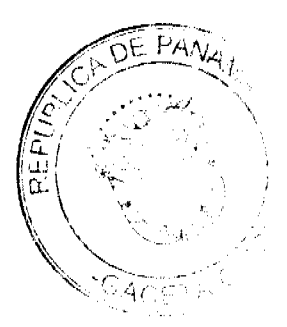

No 26498-A

entidad sin fines de lucro denominada Asociación de Beneficencia de los Miembros de la Fuerza Pública

POR TAL MOTIVO, ESTE DESPACHO ORDENA: Colocar una Nota Marginal de Advertencia sobre la inscripción del Asiento 132479 del Tomo 2005, inscrito al Documento 838355, que afectan la finca No 3091, inscrita altiomo 343, folio 401, de la sección de Propiedad provincia de Colón; 188691 del Tomo 2005, inscrito al Documento 885118, que afectan la finca No.12508. inscrita al tomo 356. folio 200. de la sección de Propiedad provincia de Panama, 77107 del Tomo 2006, inscrito al Documento 980891, que afectan la finca No 8917, inscrita al tomo 1055, folio 376, de la sección de Propiedad provincia de Herrera. 54460 del Tomo 2007, inserito al Documento 1113890, que afectan la finca No.30716, inscrita al tomo 750, folio 390, de la sección de Propiedad provincia de Panamá, y 48318 del Tomo 2008 del Diario, inscrito al Documento 1307437, que afectan la finca No 2638, inscrita al tomo 523, folio 322, de la sección de Propiedad provincia de Herrera , con fundamento en el Artículo 1790 del Código Civil.

Esta Nota Marginal no anula la inscripción, pero restringe los derechos del dueño de tal manera, que mientras no se cancele o se practique, en su caso, la rectificación, no podrá hacerse operación alguna posterior, relativa al asiento de que se trata. Si por error se inscribiera alguna operación posterior, será Nula.

FUNDAMENTO LEGAL: Articulos 1790, 1795 del Código Civil **CUMPLASE Y PUBLIQUESE.** 

Mc Director eneral **Of Muiloz** Vandike Secretaría de Asésoría Legal ho

República de Panamá

Superintendencia de Bancos

RESOLUCIÓN J.D. No. 015 -2010

(de 18 de marzo de 2010)

#### LA JUNTA DIRECTIVA

en uso de sus facultades legales, y

#### **CONSIDERANDO:**

Que el Superintendente de Bancos, Licenciado ALBERTO DIAMOND R., estará ausente por atender misión oficial del veinte (20) al veintisiete (27) de marzo de dos mil diez (2010), y

Que, de conformidad con el Artículo 13 de la Ley Bancaria, la Junta Directiva puede nombrar un Superintendente de Bancos en forma interina, en ausencia temporal del titular.

#### **RESUELVE:**

ARTÍCULO ÚNICO: Nombrar a AMAURI A. CASTILLO, Secretario General, como Superintendente Interino, del veinte (20) al veintisiete (27) de marzo de dos mil diez (2010) o hasta que se reintegre a sus funciones el Superintendente titular

Dada en la ciudad de Panamá, a los dieciocho (18) días del mes de marzo de dos mil diez (2010).

COMUNÍQUESE, PUBLÍQUESE Y CÚMPLASE.

# EL PRESIDENTE.

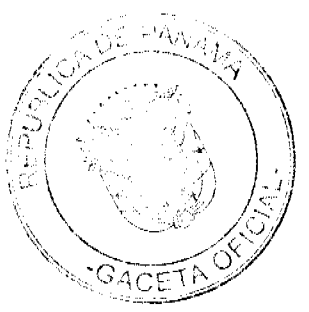

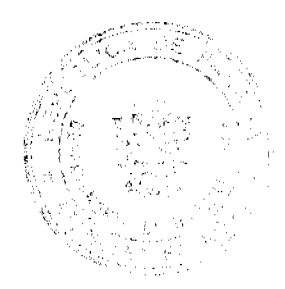

Nicolás Ardito Barletta

# EL SECRETARIO.

Antonio Dudley A.

REPÚBLICA DE PANAMÁ - PROVINCIA DE COCLÉ

CONSEJO MUNICIPAL

PENONOMÉ

**ACUERDO No. 004** 

# De Tres (3) de marzo de Dos Mil Diez (2010)

#### POR MEDIO DEL CUAL EL HONORABLE CONSEJO MUNICIPAL DE PENONOMÉ, AUTORIZA AL SEÑOR ALCALDE A CONTRATAR DIRECTAMENTE EL ALQUILER DE CAMIONES, PARA LA RECOLECCIÓN, TRANSPORTE Y DISPOSICIÓN FINAL DE DESECHOS SÓLIDOS DEL DISTRITO DE PENONOMÉ, POR MOTIVOS DE SALUBRIDAD Y URGENCIA NOTORIA Y PARA EL PAGO DEL SERVICIO PRESTADO EN EL PERÍODO COMPRENDIDO ENTRE 25 DE NOVIEMBRE AL 25 DE DICIEMBRE DE 2009.

EL HONORABLE CONSEJO MUNICIPAL DE PENONOMÉ

EN USO DE SUS FACULTADES LEGALES

#### **CONSIDERANDO:**

Que por razones de sanidad pública y urgencia notoria, la Empresa A.G.E. GROUP INC., estuvo brindando el servicio de alquiler de camiones para la recolección y transporte de los desechos sólidos de este Municipio hacia el vertedero de Playa Chiquita en Chorrera, en el período comprendido entre 25 de noviembre al 25 de diciembre de 2009, debido a que el Municipio de Penonomé no cuenta con camiones para realizar este servicio.

Que de acuerdo al artículo 107 de la Ley 106, establece la excepción de licitación en aquellos contratos de reconocida urgencia y donde se requiere la prestación inmediata del servicio.

Que la suma adeudada por el servicio de alquiler de camiones para la recolección y transporte de los desechos sólidos del Distrito de Penonomé, en el período de 25 de noviembre al 25 de diciembre de 2009, es por un monto de B/.29,000.00.

#### **ACUERDA:**

PRIMERO: Autorizar al Señor Alcalde del Distrito de Penonomé a suscribir contratación directa con la Empresa A.G.E. GROUP INC., por los servicios de alquiler de camiones para la recolección y transporte de desechos sólidos (basura) de Municipio de Penonomé hacia el vertedero de Playa Chiquita en Chorrera, en base al artículo 107 de la Ley 106 de 1973, para el período comprendido entre 25 de noviembre al 25 de diciembre de 2009.

SEGUNDO: Autorizar al Señor Alcalde a realizar el pago a la Empresa por el servicio prestado durante el período comprendido entre el 25 de noviembre al 25 de diciembre de 2009, tomando en consideración la disponibilidad de los recursos necesarios para realizar dicho pago, mismo que será deducido de la Partida Presupuestaria de Ornato y Aseo No. 191.

TERCERO: Este acuerdo empezará a regir a partir de su sanción.

FUNDAMENTO LEGAL: LEY 106 DE 8 DE OCTUBRE DE 1973

# APROBADO: HONORABLE CONSEJO MUNICIPAL DE PENONOMÉ

Dado en el Salón de Sesiones del Honorable Consejo Municipal de Penonomé a los Tres (3) días del mes de Marzo de Dos Mil Diez (2010).

**H.C. AURELIO ALONSO** 

Presidente del Consejo Municipal

**H.C. VÍCTOR SOLÍS** 

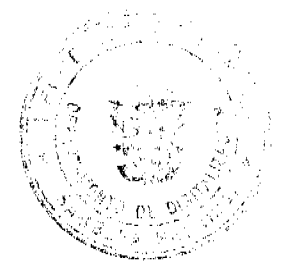

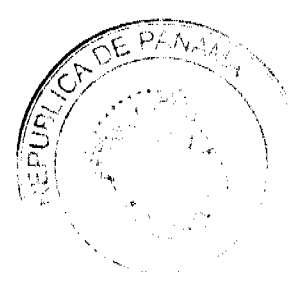

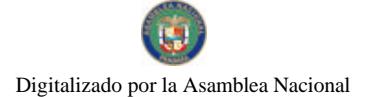

Gaceta Oficial Digital, viernes 26 de marzo de 2010

Vicepresidente.

LICDA. ANGIELUS DEVANDAS

Secretaria General.

REPUBLICA DE PANAMA

PROVINCIA DE COCLE

# ALCALDIA MUNICIPAL DEL DISTRITO DE PENONOME.

Penonomé, 5 de marzo de dos mil diez (2010)

SANCION No. 004-S.G.

VISTOS:

Apruébese en todas sus partes el Acuerdo No. 004 del tres (3) de marzo de dos mil diez (2010), "POR MEDIO DEL CUAL EL HONORABLE CONSEJO MUNICIPAL DE PENONOMÉ, AUTORIZA AL SEÑOR ALCALDE A CONTRATAR DIRECTAMENTE EL ALQUILER DE CAMIONES, PARA LA RECOLECCIÓN, TRANSPORTE Y DISPOSICIÓN FINAL DE DESECHOS SÓLIDOS DEL DISTRITO DE PENONOMÉ, POR MOTIVOS DE SALUBRIDAD Y URGENCIA NOTORIA Y PARA EL PAGO DEL SERVICIO PRESTADO EN EL PERIODO COMPRENDIDO ENTRE 25 DE NOVIEMBRE AL 25 DE DICIEMBRE DE 2009".

Remítase el presente Acuerdo, debidamente revisado y sancionado al Despacho de origen.

**CUMPLASE** 

SR. CARLOS A. JAÉN V.

**ALCALDE DE PENONOME** 

YAICELINA ESCOBAR OUIROS

SECRETARIA GENERAL

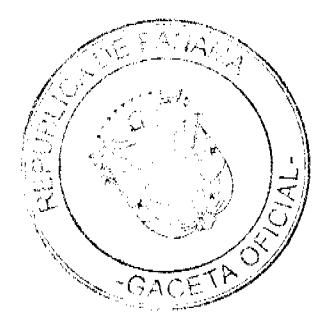

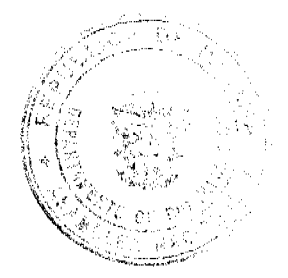

#### **REPUBLICA DE PANAMA PROVINCIA DE VERAGUAS** CONCEJO MUNICIPAL DE SANTA FE

#### **ACUERDO MUNICIPAL Nº.01** 15 DE MARZO DE 2010.

POR MEDIO DEL CUAL EL HONORABLE CONCEJO MUNICIPAL DEL DISTRITO DE PUR MEDIO DEL CUAL EL HUNORABLE CONCEJO MUNICIPAL DEL DISTRITO DE<br>SANTA FE, APRUEBA SE MODIFIQUE EL ACUERDO MUNICIPAL Nº.09 DEL 15 DE<br>DICIEMBRE DEL 2008 DONDE DECLARA COMO ÁREA PROTEGIDA, LOS<br>SECTORES DE ALTO DE PIEDRA, SE

El Concejo Municipal del Distrito de Santa Fe, en Uso de sus Facultades Legales, que le Otorga este Organismo;

#### CONSIDERANDO:

---- Que al establecerse el Colegio Agricola de Alto de Piedra en el año de 1973, se determinaron áreas para las instalaciones, áreas de manejo agricolas-pecuarios y áreas de conservación de Recursos Naturales, no siendo este sector del Corregimiento Cabecera definido para otro uso.

-... Que en el território conocido como la Piquera, serrania del Tuté y áreas aledañas se encuentran la sub-cuenca de la Quebrada de Muela de la cual se canaliza el Recurso Hídrico, para abastecar de agua potable a la población Cabecera.

Que la Serrania de Tuté es Zona de Amortiguamiento del Parque Nacional Santa Fe, conteniendo en sus laderas y cimas el Corredor Biológico de Especies animales y de Flora de suma importancia y de obligada conservación como: las orquídeas (Oncidium Chinquense), gesneriaceas (columnea spp.) y los anturios (A. kallunkiae y A. dichrophilum) ambos endêmicos de Veraguas y registrados en las áreas cercanas a la cordillera del Cerro Tute.

----Que en dichas Zonas nacen los riachuelos de primero, segundo y tercer brazo afluentes del rio Bulabá, uno de los principales rios de la Sub-cuenca de la parte Alta del Rio Santa Maria, siendo éste último, el principal Recurso Hidrico de la vertiente del Pacífico que provee de agua potable a los moradores de la Cabecera de Provincia, de regadios a cultivos y abrevadero de especies animales mayores y menores y en el que se encuentra la fuente que abastece de agua al Colegio de Alto de Piedra.

---- Que debido a su ubicación geográfica, forma parte del Corredor Mesoamericano, invaluable Zona de extraordinaria nqueza natural, contentiva de bosques primarios y secundarios, fauna endémica como: mariposas, especies florales y herbáceas propias de altitudes que superan los mil metros sobre el nivel del mar

.... Que la mayoría de los moradores de Santa Fe han reconocido y respetado los Recursos Naturales de Alto de Piedra y áreas aledañas, absteniendose de apropiarse de terrenos que son necesarios conservar en su estado natural por todo lo antes expuesto.

---- Que a través de los años se han generado una serie de conflictos como: venta ilegal de terrenos, acaparamientos de recursos naturales como bosques, invasión de predios pertenecientes al Colegio de Alto de Piedra, cacería furtiva, destrucción y degradación de los Recursos Naturales; poniendo en peligro los recursos hídricos de los acueductos identificados y la sub-cuenca del Rio Bulabá, la salud de los moradores de Santa Fe-Cabecera debido a la contaminación de las fuentes de aguas subterrâneas por la instalación de letrinas y nesgos de productos quimicos tóxicos, debido a la cercanía a la quebrada de Muela, tala de árboles y arbustos proveedores de alimentos a la fauna aviar y especies menores y cuyo sistema radical sostiene los suelos de los bosques con fragulaxe propia del ambiente donde crece, incidiendo además en el desbalance y degradación del clima.

.... Que de acuerdo al Artículo 66 de la Ley 41 del 1º de Julio de 1998, de la Autoridad Nacional del Ambiente; el Municipio tiene la facultad de crear áreas protegidas, de acuerdo a las necesidades de conservación y protección de sus Recursos Naturales en bien de la población.

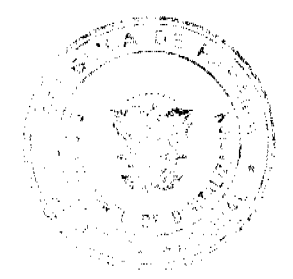

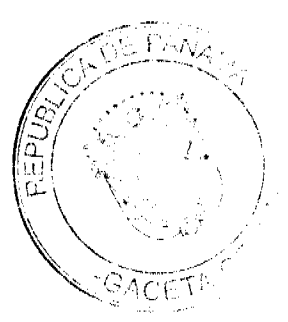

--- En merito de lo anteriormente expuesto, el Concejo Municípal de Santa Fe en sus usos de sus facultades legales.

#### **ACUERDA:**

ARTICULO PRIMERO: Crear el Área Protegida denominada ALTO DE PIEDRA,<br>SERRANIA DEL TUTE Y AREAS ALEDAÑAS, como especies protegidas de los bosque y montañas del Distrito, las especies maderables de Nispero y Guayacán.

ARTICULO SEGUNDO: Coordinar con la AUTORIDAD NACIONAL DEL AMBIENTE, los limites del área protegida y las medidas necesarias para la conservación y vigilancia del territorio establecido.

ARTICULO TERCERO: Se autoriza a las autoridades de policía (Corregidores) a imponer las sanciones y multas de acuerdo a la legislación vigente y de igual manera conducir en calidad de arresto a las personas que reincidan en las labores de labranza de las tierras antes descritas que fueron declaradas como áreas protegidas en el presente acuerdo Municipal,

ARTICULO CUARTO: Se establece que las Sanciones de que habla el numeral tercero puedan ser apeladas con carácter suspensivo.

ARTICULO QUINTO: Solicitar a la Autoridad Nacional del Ambiente (ANAM) la designación de un inspector permanente que colabore con las autoridades y la sociedad civil para garantizar la paralización total de labores agricolas en el área declarada como área protegida.

ARTICULO SEPTO: Enviar copia de este Acuerdo a las Instituciones del Estado, a los Medios de Comunicación Social para su conocimiento y divulgación, Alcaldia y Archivos.

DADO EN EL SALON DE SESIONES DEL HONORABLE CONCEJO MUNICIPAL DEL DISTRITO DE SANTA FE, A LOS QUINCE (15) DIAS DEL MES DE MARZO DEL AÑO DOS MIL DIEZ (2010).

Y

**COMUNIQUESE** Helsemara HELOMAIRA A. DE VERNAZA Presidente del Concejo Municipal de Santa Fe -

**CUMPLASE** i<br>fot **SRA.** CORALIA ABREGO T. Secretaria.-

ALCALDIA MUNICIPAL DE SANTA FE SANTA FE, 15 DE MARZO DEL AÑO 2010<br>ANCIONADO PARA TODOS LOS EFECTOS LEGALES AROMO, ROBERTO GUERRA G. لمعاه

Alcalde Municipal de Santa Fe.

SRA. YEIS(T. WAROI IFZ Secretaria.

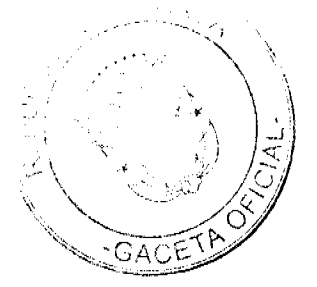

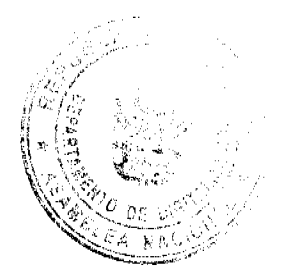

# REPUBLICA DE PANAMA<br>PROVINCIA DE VERAGUAS<br>CONCEJO MUNICIPAL DE SANTA FE

**ACUERDO MUNICIPAL Nº.02 15 DE MARZO DE 2010.** 

"POR MEDIO DEL CUAL EL HONORABLE CONCEJO MUNICIPAL DEL DISTRITO DE SANTA<br>FE, HACE CORRECCIONES A PARTIDAS PRESUPUESTARIAS QUE POR ERROR<br>MECANOGRAFICO DE MOMENTO DE PASAR EL PRESUPUESTO DE INGRESO Y GASTOS DEL AÑO 2010, NO FUERON INCLUIDAS.

El Concejo Municipal del Distrito de Santa Fe, en uso de sus Facultades Legales, que le<br>Otorga este Organismo;

#### **CONSIDERANDO**

----- Que al discutirse el presupuesto de Ingresos y Gastos del Municipio de Santa Fe, para la<br>Vigencia Fiscal año 2010, el día 29 de diciembre del 2009, se aprobó aumentar las siguientes partidas presupuestarias:

pensaria.<br>Rengión 151 Transporte dentro del País Fijo de Alcaldía de Br.50.00 a Br.75.00.<br>Rengión 151 Transporte dentro del País Fijo de Concejo de Br.30.00 a Br.50.00.<br>Rengión 151 Transporte dentro del País Fijo de Tesore

-- Que al presentarse el Presupuesto Municipal del año 2010, por error involuntario dichos ajustes Presupuestarios no fueron incluidos.

Que es necesario para el normal funcionamiento del Municipio de Santa Fe, hacer la inclusión del ajuste presupuestario antes anunciado.

----- Que es facultad del Concejo Municipal hacer los cambios y ajustes presupuestarios que se<br>requieran para la buena marcha de la administración Municipal.

#### **ACUERDA**

ARTICULO RPRIMERO: Aprobar la inclusión de los ajustes presupuestarios obviados por error en el Presupuesto Municipal del año 2010.

ARTICULO SEGUNDO: Los ajustes presupuestarios aprobados son el incremento a las siguientes partidas

.<br>Rengión 151 Transporte dentro del País Fijo de Alcaldía de B/.50.00 a B/.75.00.<br>Rengión 151 Transporte dentro del País Fijo de Concejo de B/.30.00 a B/.50.00.<br>Rengión 151 Transporte dentro del País Fijo de Tesorería de B

ARTICULO TERCERO: Considerando que dicho ajuste Presupuestario fue aprobado en este<br>Concejo Municipal en la reunión del día 29 de diciembre de 2009; el aumento tendrá efecto retroactivo a partir del primero de enero del 2010.

ARTICULO SEPTIMO: Enviar copia de este souerdo a los departamentos correspondientes.

DADO EN EL HONORABLE CONCEJO MUNICIPAL DEL DISTRITO DE SANTA FE, A LOS<br>QUINCE (15) DIAS DEL MES DE MARZO DE DOS MIL DIEZ (2010).

**COMUNIQUESE** أأتهمه

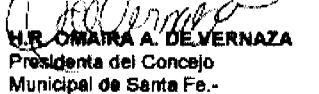

**CUMPLASE** CORALIA ARREGO T. Secretaria.

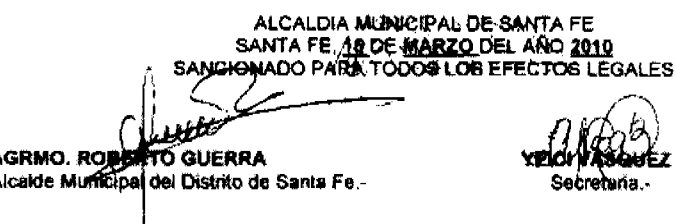

**ACUERDO No.04** 

A

Del 23 de febrero de 2010.

POR MEDIO DEL CUAL EL HONORABLE CONCEJO MUNICIPAL DEL DISTRITO DE ANTÓN, TRASPASA UN GLOBO DE TERRENO A LA CAPILLA SAN PANCRACIO SEGREGADO DE LA FINCA 1866, TOMO 226, FOLIO 380, UBICADO EN GUABAS ABAJO DE ANTÓN CON UN ÁREA DE 2,351.44 MTRS2 Y SE LE EXONERA EL 50% DEL TOTAL DEL LOTE.

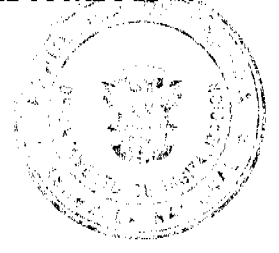

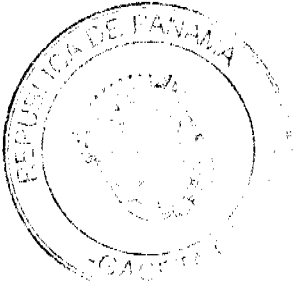

# EL HONORABLE CONCEJO MUNICIPAL DEL DISTRITO DE ANTÓN EN USO DE SUS FACULTADES **LEGALES Y**

#### CONSIDERANDO:

1. Que es competencia del Honorable Concejo Municipal disponer de los bienes y derechos del municipio y reglamentar el uso, arrendamiento, venta y adjudicaciones de solares y lotes y demás bienes municipales.

2. Que el municipio de Antón cuenta con la finca 1866 ubicada en Guabas Abajo de Antón.

3. Que dentro de esta finca la Iglesia Católica adquirió para construir una capilla un lote de 2,351.44 Mtrs2.

4. Que esta construcción necesita de la legalización del lote para las mejoras que deben realizarse.

5. Que la administración Parroquial y la directiva de la Capilla San Pancracio ha solicitado la legalización del terreno para la construcción de la misma.

**RESUELVE:** 

ARTICULO PRIMERO: Segregar un globo de terreno de la finca 1866, Folio 380 propiedad del municipio de Antón, un área de 2,351.44Mtrs2 para uso exclusivo de la Capilla San Pancracio.

ARTICULO SEGUNDO: Los solicitantes deberán pagar la inspección y mensura para el trámite de dicha escritura.

ARTICULO TERCERO: Exonerar el 50% del total del lote como apoyo de este municipio a la parroquia de Antón.

Fundamento Legal numeral 7 y 9 de Art.17 de la ley 106 del 8 de octubre de 1973 modificada por la ley 52 de 1984.

DADO EN EL SALON DE SESIONES DEL CONCEJO MUNICIPAL DEL DISTRITO DE ANTON A LOS VEINTITRES (23) DÍAS DEL MES DE FEBRERO DE DOS MIL DIEZ (2010).

HR. Alda T. de Fernández

Presidenta del Concejo Mpal.

Licda. Lineth E. Pérez L.

Secretaria

REPUBLICA DE PANAMÁ, ALCALDIA MUNICIPAL DEL DISTRITO DE ANTON.

ANTÓN, VEINTICUATRO (24) DÍAS DEL MES DE FEBRERO DEL AÑO DOS MIL DIEZ (2010).

SANCIÓN No.04

VISTOS:

APRUEBESE EN TODAS SUS PARTES EL ACUERDO No.04 DEL 23 DE FEBRERO DEL 2010, POR MEDIO DEL CUAL EL HONORABLE CONCEJO MUNICIPAL DEL DISTRITO DE ANTON, TRASPASA UN GLOBO DE TERRERNO A LA CAPILLA SAN PANCRACIO SEGREGADO DE LA FINCA 1866, TOMO 226, FOLIO 380, UBICADO EN GUABAS ABAJO DE ANTÓN CON UN ÁREA DE 2,351.44MTRS2 Y SE LE EXONERA EL 50% DEL TOTAL DEL LOTE.

**SR. JORGE CACERES** 

ALCALDE MUNICIPAL

CARLOS E. BARBOSA G.

SECRETARIO GENERAL.

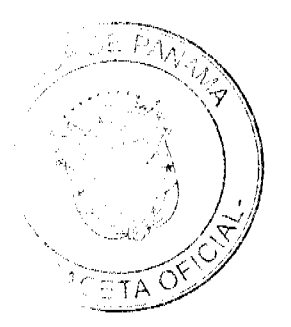

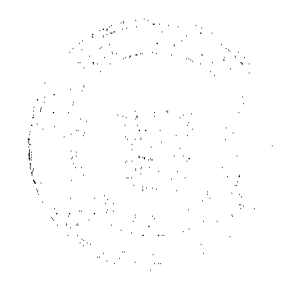

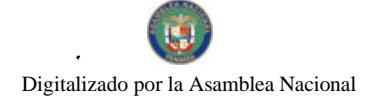

# **ACUERDO NÚMERO 50** (11 DE NOVIEMBRE DE 2009)

"POR MEDIO DEL CUAL SE CREA EL IMPUESTO DE SERVICIOS TURISTICOS APLICABLE A LAS PERSONAS QUE ENTREN Y SALGAN DE NUESTRO PAIS POR LOS PUERTOS, TERMINALES AEREAS, Y PUESTOS FRONTERIZOS DEL DISTRITO DE CHANGUINOLA.".

EL HONORABLE CONCEJO MUNICIPAL DEL DISTRITO DE<br>CHANGUINOLA, PROVINCIA DE BOCAS DEL TORO, REPUBLICA DE PANAMA, EN USO DE SUS FACULTADES CONSTITUCIONALES Y 

# CONSIDERANDO:

- Que el Municipio de Changuinola, busca Fomentar las **PRIMERO:** áreas verdes, la conservación del medio ambiente, las instalaciones y zonas que son puertas de entradas y salidas del país en nuestro distrito.
- Que es función del Municipio de Changuinola, de **SEGUNDO:** acuerdo con lo contemplado en el Artículo 17, numeral 8 de la Ley 106 de 1973, modificada por la Ley 52 de 1984, establecer impuestos, contribuciones, derechos y tasas, de conformidad con las leyes, para atender a los gastos de la administración servicios e inversiones municipales.
- Que se hace necesario crear el impuesto de servicios **TERCERO:** turisticos, en el Distrito de Changuinola.

#### **ACUERDA:**

- ARTÍCULO PRIMERO: Crear el impuesto de Servicios Turísticos aplicable a las personas que entren y salgan de nuestro país por los puertos, terminales áreas, y puestos fronterizos que existen en los Corregimientos de Changuinola, Almirante y Guabito y cualquiera otros que sean creados en el futuro.
- ARTICULO SEGUNDO: Para efectos de realizar el cobro del precitado impuesto se crea el sello de un balboas (B/.1.00) con el escudo y logo del Municipio de Changuinola, el cual debe ser pagado por las personas que entren y salgan de nuestro país por y puestos los puertos, terminales àreas, fronterizos que existen en los Corregimientos de Changuinola, Almirante y Guabito y cualquiera otros que sean creados en el futuro.

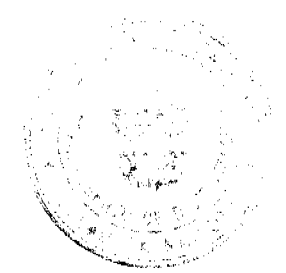

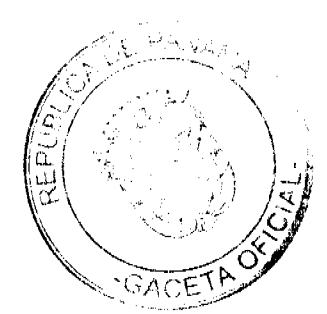

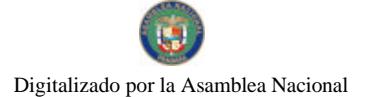

No.26498-A

ARTICULO TERCERO: El sistema de cobro del sello de un Balboa (B/.1.00) descrito en el Artículo Tercero de este Acuerdo, será regiamentado mediante Decreto Alcaldicio.

**ARTÍCULO CUARTO:** Este Acuerdo entrará a regir a partir de su sanción.

Dado en el salón de sesiones del Concejo Municipal, Distrito de Changuinola, a los once (11) dias del mes de noviembre de 2009.

EL PRESIDÉNTE HR. GABRIEL WENHAM

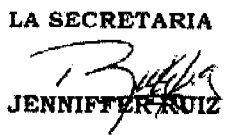

EL SUSCRITO ALCALDE DEL DISTRITO DE CHANGUINOLA EN USO DE SUS FACULTADES LEGALES Y CONSTITUCIONALES SANCIONA EI PRESENTE ACUERDO HOY \_ 1 DE pourinhy DEL 2009.

**LORENZO LUIS BAKER** ALCALDE DEL DISTRITO DE CHANGUINOLA

República de Panamá

Municipio de Changuinola

Alcaldía Municipal

Distrito de Changuinola

Changuinola, 5 de febrero del 2010

Prov. de Bocas del Toro

Teléfonos 758-8561 Fax758-6673

**DECRETO 27** 

(5 DE FEBRERO DEL 2010)

POR MEDIO DE LA CUAL SE REGLAMENTA EL "ACUERDO #50 DEL 11 DE NOVIEMBRE DEL 2009" QUE ESTABLECE EL IMPUESTO DE SERVICIOS TURISTICOS.

EL SUSCRITO ALCALDE DEL DISTRITO DE CHANGUINOLA, EN USO DE SUS FACULTADES **CONSTITUCIONALES Y LEGALES.** 

## **CONSIDERANDO:**

Que el Honorable Consejo Municipal del Distrito de Changuinola ha dictado el Acuerdo #50 del 11 de noviembre del 2009; por medio del cual se establece el impuesto de servicios turísticos, aplicable en los puertos, terminales aéreos y puertos fronterizos de entrada y salida del país, ubicados en la jurisdicción del Distrito de Changuinola.

Que conforme lo dispuesto en el articulo 234 de la Constitución Nacional y la Ley 106 de 1973, es función del Alcalde cumplir y hacer cumplir los Acuerdos que dicte el Consejo Municipal.

Que el articulo #3 del Acuerdo #50 del 11 de Noviembre de 2009, establece que el sistema de cobro del impuesto de servicios turísticos que crea, será reglamentado por Decreto Alcaldicio.

**DECRETA:** 

ARTICULO PRIMERO: Que son sujetos del impuesto de servicios turísticos creado por el Acuerdo #50 del 11 de Noviembre del 2009, toda persona natural que entre o salga de la República de Panamá, por los aeropuertos, puertos o puestos frontenzos, ubicados dentro de la jurisdicción del Distrito de Changuinola.

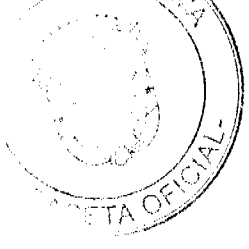

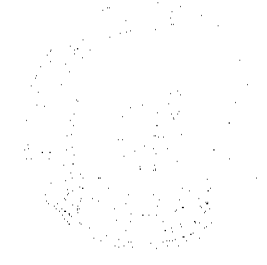

#### Gaceta Oficial Digital, viernes 26 de marzo de 2010

ARTICULO SEGUNDO: Para la efectividad y constancia del cumplimiento de la obligación tributaria creada por el Acuerdo #50 del 11 de noviembre del 2009, se ordenará adherir al pasaporte o documento de viaje de toda persona el sello y una estampilla o sello, con el escudo y logo del Municipio de Changuinola con el signo representativo del valor de un balboa (B/1.00) ya sea en letra o en números.

ARTÍCULO TERCERO: Se faculta al Tesorero Municipal para tramitar la confección de la estampilla especial a que se refiere el artículo anterior.

ARTÍCULO CUARTO: Las estampillas a que se refiere el presente Decreto, estarán bajo la custodia y responsabilidad del Tesorero Municipal como encargado de las recaudaciones de impuestos municipales.

ARTÍCULO QUINTO: Se autoriza al Tesorero Municipal para que dirija, supervise e implemente todo lo referente al cobro del impuesto de servicios turísticos en el Distrito de Changuinola.

ARTICULO SEXTO: Este Decreto entrará en vigencia a partir de su publicación.

NOTIFIQUESE Y PUBLIQUESE

**EL ALCALDE** 

LIC. LORENZO LUIS BAKER

**SECRETARIO** 

LIC. JUAN CARLOS ARAÚZ

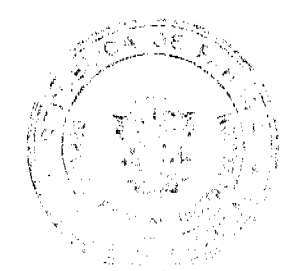

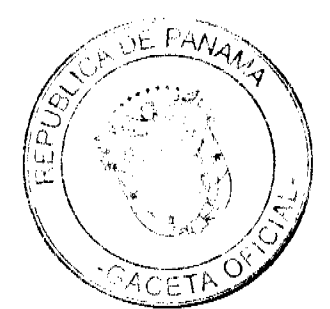

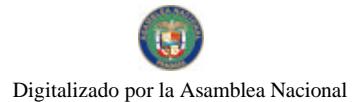

# **DISTRITO DE ARRAIJAN** CONSEJO MUNICIPAL DE ARRAIJAN

# **ACUERDO MUNICIPAL No.55** (De 12 de noviembre de 2009)

"Por el cual se reglamenta el uso de aceras y ocupación transitoria de vías públicas y se establecen los gravámenes para su uso"

# EL HONORABLE CONSEJO MUNICIPAL DEL DISTRITO DE ARRAIJAN, EN USO DE SUS FACULTADES LEGALES,

#### **CONSIDERANDO:**

Que el artículo 246 de la Constitución Nacional, y el Artículo 72 de la Ley 106 de 8 de octubre de 1973, reformada por la Ley 52 de 12 de diciembre de 1984 señala como fuente de ingresos municipales y parte del tesoro municipal, "1. El producto de sus áreas o ejidos lo mismo que de sus bienes propios, 2. Las tasas por el uso de sus bienes o servicios."

Que el artículo 75 y 77 de la Ley 106 de 8 de octubre de 1973, reformada por la Ley 52 de 12 de diciembre de 1984, señala que son gravables por los municipios, los negocios, actividades o explotaciones siguientes: 47. Uso de aceras y calles con fines de lucro" y como derechos y tasas como aprovechamiento especial los siguientes: "3.Desagues en las vías públicas o en terrenos municipales; 5. Ocupación con escombros en la vías públicas o lotes municipales; 6. Instalación de vallas, puntales o manillas y andamios en las vías públicas; 9. Los postes, palomillas, cajas de amarras de distribución o de registros, básculas, aparatos para la venta automática y otros análogos que se establezcan sobre la vía pública o sobresalgan de las mismas; 10. Mesas de cantinas, hotelerías, cafés y establecimientos análogos situados en la via pública; 11. Colocación de sillas o tribunas en la vía pública y ocupación de aceras; 12. Kioscos en la vía pública; 13 Puestos, barracas y casetas de ventas, espectáculos o recreos en la vía pública o en terrenos de uso común; 14. Estacionamientos en la vía pública de vehículos en general y terminales municipales.

Que es facultad de los Consejos municipales, conforme el artículo 14 de la Ley 106 de 8 de octubre de 1973, mencionada, regular la vida jurídica de los Municipios, siendo el uso de aceras y ocupación transitoria de las vías

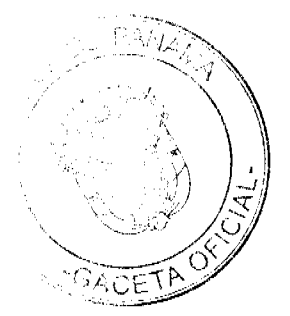

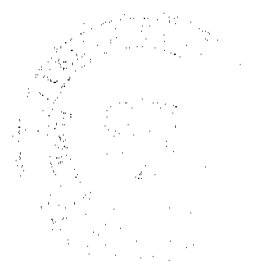

atribuida a los Municipios. Siendo materia de las publicas materia autoridades de policía aplicar las disposiciones referentes al uso de aceras y vias públicas.

# **ACUERDA:**

Artículo 1: El uso de aceras o vias públicas será siempre transitorio, pero el alcalde podrá conceder permisos temporales o permanentes, mediante resolución, siempre que los interesados se ajusten al cumplimiento de las disposiciones nacionales y municipales sobre la materia.

Artículo 2: Toda persona natural o jurídica podrá solicitar permiso para el uso de aceras u ocupación transitoria de vias públicas.

La solicitud se hará en papel simple y contendrá la siguiente información:

a). Nombre completo y apellidos, cédula de identidad personal, estado civil, sexo, domicilio, teléfonos del solicitante. Si es persona jurídica, datos de inscripción de Registro Público y la certificación de inscripción correspondiente.

b). Clase de actividad que se desarrollara (Puestos, barracas y casetas de ventas, kioscos, edificación, mesas de bares tribunas, cantinas o toldos transitorios, estacionamientos, colocación de postes, cajas de amarras de distribución, espectáculos de recreo, y cualquier otro de naturaleza análoga).

c). Corregimiento, poblado, o barrios, via indicación del lugar área de la acera y descripción de esta en papel simple, con la certificación de Ingeniería Municipal y de la Junta Comunal respectiva.

d). Clase de ocupación (temporal o permanente) y plazo solicitado para su uso.

e). Inspección de las instalaciones por parte de Ingeniería Municipal y certificación de que el área solicitada no afecta el Plan de Desarrollo Urbano del Distrito así como certificación de cumplimiento de las normas de salud, de transito y de seguridad otorgadas por la Oficina de Seguridad y de Ingeniería Municipal, Contrato de recolección de desechos sólidos (basura)

f). Pago del Impuesto de Uso de Acera.

ARTICULO 3: El permiso de uso de acera y vías públicas, ya sea temporal o transitorio, podrá ser suspendido por el alcalde, mediante resolución motivada cuando el beneficiado incumpla con las normas de salud, higiene, libre transito, ornato y aseo, seguridad, riña con la moral y las buenas costumbres, o por la necesidad de la realización de obras comunales, municipales o nacionales.

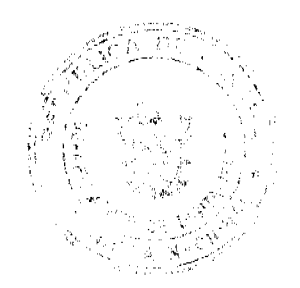

Una vez notificada la resolución de suspensión de los permisos, el ocupante tendrá un plazo de quince (15) días calendarios para desocupar el área y las entregue en las mismas condiciones en que la recibió.

**ARTICULO 4:** Cuando se presenten varias solicitudes de permisos para el uso de vías públicas y aceras, se dará preferencia a los residentes del lugar y si los dos los son, se dará a el que tenga propiedad más cerca del área. Cuando se trate de permisos para estacionamientos se dará preferencia a los colindantes del área.

ARTICULO 5: Los permisos de uso de aceras o de vía publica será otorgado, cuando se trate de edificaciones, por el tiempo que dure la ejecución de los trabajos de edificación. Cuando se trate de ocupación de andamios o instalaciones voladizas de construcción pagarán un impuesto de quince balboas (B/15.00) y un máximo de cien balboas (B/100.00) mensuales por metro cuadrado. El gravamen será calculado en base a los metros cuadrados y el plazo de ocupación del área.

ARTICULO 6: El propietario de una obra que ocupe una parte de acera adyacente, está obligado a cercarla con hojas de zinc o acero acanalado mientras duren los trabajos y despejar el área al terminar los mismos. El incumpliendo de esta disposición será sancionado por el alcalde con multa de quince balboas (B/15.00) diarios mientras dure el incumplimiento.

ARTICULO 7: Cuando el uso de aceras y vías públicas temporal sea utilizado para instalar tribunas, mesas de cantinas, casetas, u otros similares causarán un gravamen de quince balboas (B/15.00) hasta veinticinco balboas (B/.25.00) mensuales. Gravamen que será aforado de acuerdo a la cantidad de área ocupada y plazo de ocupación.

ARTICULO 8: La operación de kioscos en aceras o vías públicas pagarán de un balboa (B/.1.00) hasta cinco balboas (B/.5.00) mensuales por metro cuadrado dentro de las aceras ubicadas en vías principales, centrales o turísticas, según el valor comercial del sector donde estén ubicados.

ARTICULO 9: Todo ocupante o usuario de aceras o vías públicas queda obligado a mantener el área ocupada y en un radio de cinco metros en completa limpieza y a cumplir con las normas sanitarias, de ornato y aseo y la correcta disposición de basura.

Queda prohibida la cesión, transferencia o trasmisión a cualquier título de los permisos que se concedan en ocupación de aceras y vías públicas.

ARTICULO 10: El alcalde podrá conceder permiso de ocupación de aceras y vías públicas por razones de uso público comprobado, sin el pago del gravamen correspondiente.

ARTICULO 11. Este acuerdo podrá ser reglamentado mediante Decreto Alcaldicio.

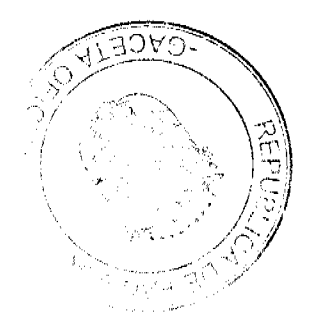

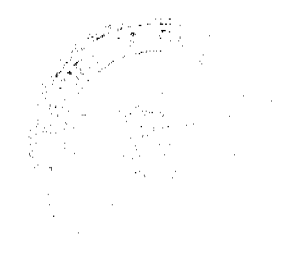

ARTICULO 12: Este acuerdo deroga toda disposición anterior que le sea contraria.

ARTICULO 13: Este acuerdo comenzará a regir a partir de su promulgación y publicación en la Gaceta Oficial.

Comuniquese y Cúmplase

DADO EN LA SALA DE SESIONES DEL CONSEJO MUNICIPAL DE ARRAIJAN A LOS DIEZ(10) DIAS DEL MES DE DICIEMBRE DOS MIL NUEVE (2009).

**SANCHEZ MORD** 

Presidente del Consejo Municipal

DAYANARA C. DE BAZAN **VECEPRESIDENTA** 

**SR. JUSTO ALVARES M. SECRETARIO** 

REPUBLICA DE PANAMA, PROVINCIA DE PANAMA,<br>ALCALDIA MUNICIPAL DE ARRAIJAN,  $\angle Y$  NOVIEMBRE DE 2009.

**SANCIONADO** 

**LICD** CΩ ALCALDE MUNICIPAL DE DISTRITO DE ARRAIJAN **EJECUTESE Y CUMPLASE** 

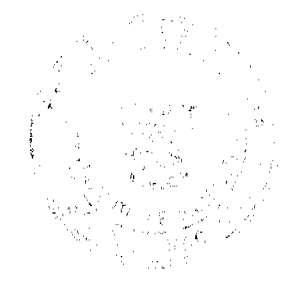

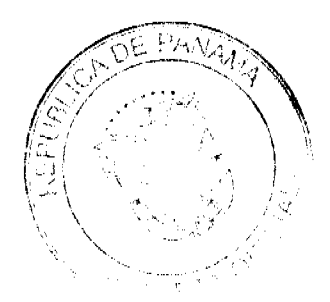